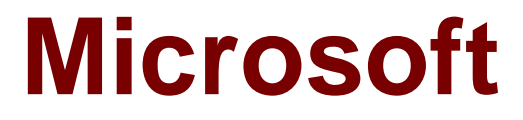

# **Exam 70-342**

# **Advanced Solutions of Microsoft Exchange Server 2013**

**Version: Demo**

**[ Total Questions: 10 ]**

# **Topic break down**

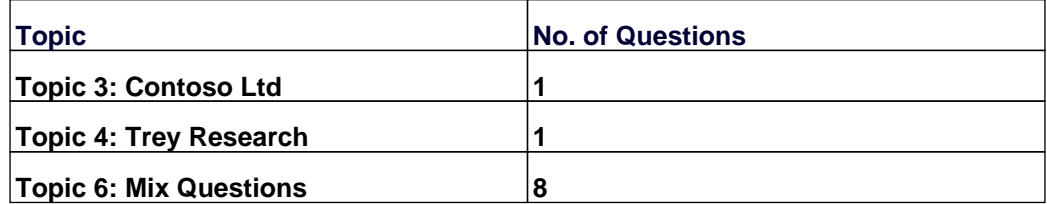

## **Topic 3, Contoso Ltd**

#### **Overview**

## **General Overview**

Contoso, Ltd., is an aerospace engineering company that manufactures jet engine parts for various industries and government agencies. Contoso has an Exchange Server 2013 organization.

A partner company named Tailspin Toys has an Exchange Server 2010 organization.

## **Physical Locations**

Contoso has two offices. The offices are located in Montreal and Chicago.

Each office contains a data center:

- $\mathscr{D}$  The Montreal and Chicago offices connect to each other by using a direct WAN link.
- $\mathscr A$  All connections to the Internet are routed through the Montreal office.
- $\mathscr A$  Most of Contoso's employees work from the Montreal office.

## **Existing Environment**

The network of Contoso is configured as shown in the exhibit. (Click the Exhibit button.)

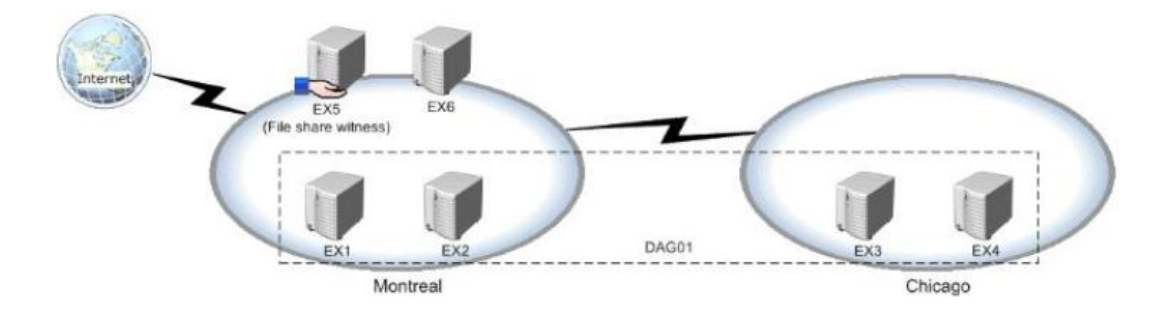

The network of Contoso contains the following components:

- ✑ Client computers that run either Microsoft Outlook 2007 or Outlook 2010.
- $\mathscr A$  Users who have a primary SMTP address that uses the contoso.com suffix.
- $\mathscr A$  A retention policy that retains all email messages for 580 days and is associated to all users.
- $\mathscr A$  Six servers that have Exchange Server installed. The servers are configured as shown in the following table.

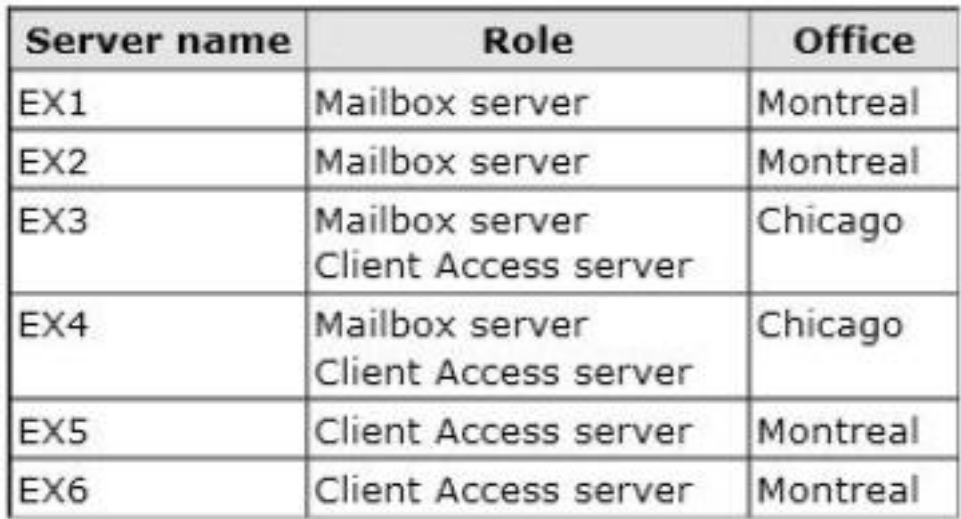

 $\mathscr A$  A data availability group (DAG) named DAG1 that contains all of the mailbox servers. EX5 is configured as the witness server for DAG1. A file server in the Chicago office is configured as an alternate witness server. DAG1 has Datacenter Activation Coordination (DAC) mode enabled.

# **Requirements**

## **Planned Changes**

Contoso plans to implement the following changes:

- $\mathscr A$  Implement an organization relationship between Contoso and Tailspin Toys.
- $\mathscr A$  Move the mailboxes of all the members of the sales department to Office 365.
- $\mathscr A$  Evaluate Unified Messaging (UM) by conducting a small pilot in the Montreal office.

# **Security Requirements**

Contoso identifies the following security requirements:

- $\mathscr A$  Ensure that the data in the Exchange Server databases cannot be read if a hard disk is stolen.
- $\mathscr A$  Prevent temporary employees from executing a Reply All or a Forward of any email messages they receive.
- $\mathscr A$  Prevent temporary contractors from changing the configurations of the user accounts for the users in the research and development department.
- $\mathscr A$  Ensure that all of the connections to Outlook Web App from the Internet use Extensible Authentication Protocol (EAP) protocols and Transport Layer Security (TLS) protocols.
- $\mathscr A$  Secure all of the email messages from the users at Tailspin Toys to the Contoso users. Ensure that all of the messages can be secured if the certificates at Tailspin Toys are issued by a trusted third-party certification authority (CA).

# **Auditing Requirements**

Contoso identifies the following requirements for auditing mailboxes:

- $\mathscr{D}$  The manager of the legal department must receive a daily report by email that contains a record of all the eDiscovery mailbox searches.
- $\mathscr A$  Any access to a mailbox by a service account must be excluded from the daily

report.

#### **Compliance Requirements**

All of the email messages in the Sent Items folder of each user in the marketing department of Contoso must be deleted automatically after 365 days.

#### **Office 365 Coexistence Requirements**

Contoso identifies the following Office 365 coexistence requirements:

- $\mathscr{D}$  Office 365 users must be able to access their mailbox by using their Active Directory user account in Contoso.
- $\mathcal{O}$  On-premises users must be able to share free/busy information and calendar information with the Office 365 users.

## **Question No : 1 DRAG DROP - (Topic 3)**

You need to create a federation trust for the planned organization relationship.

Which three actions should you perform?

To answer, move the three appropriate actions from the list of actions to the answer area and arrange them in the correct order.

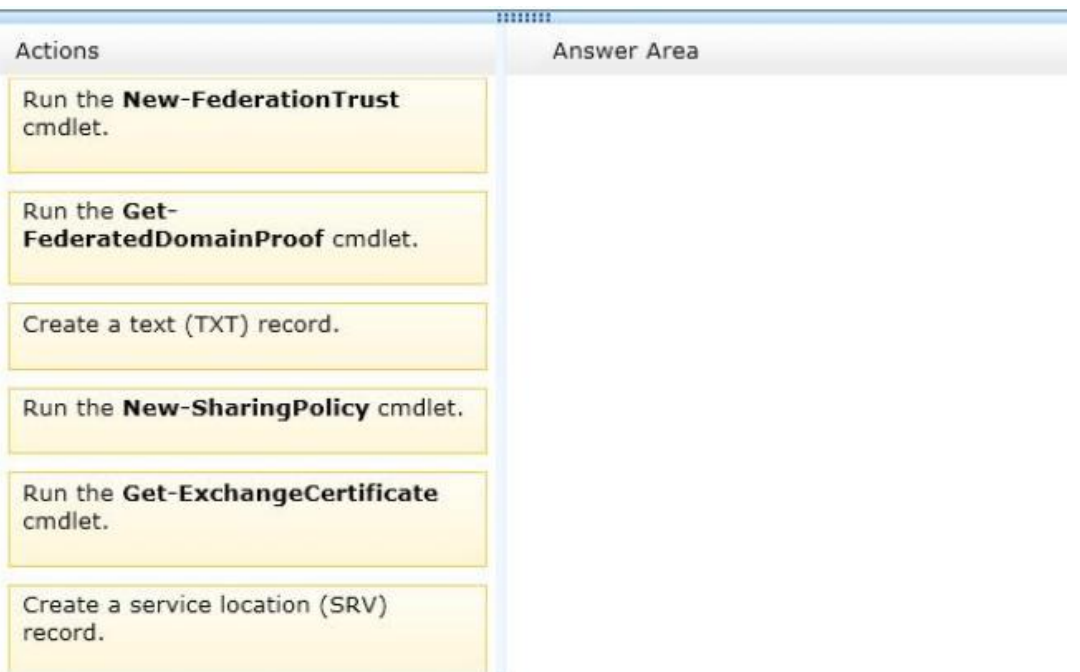

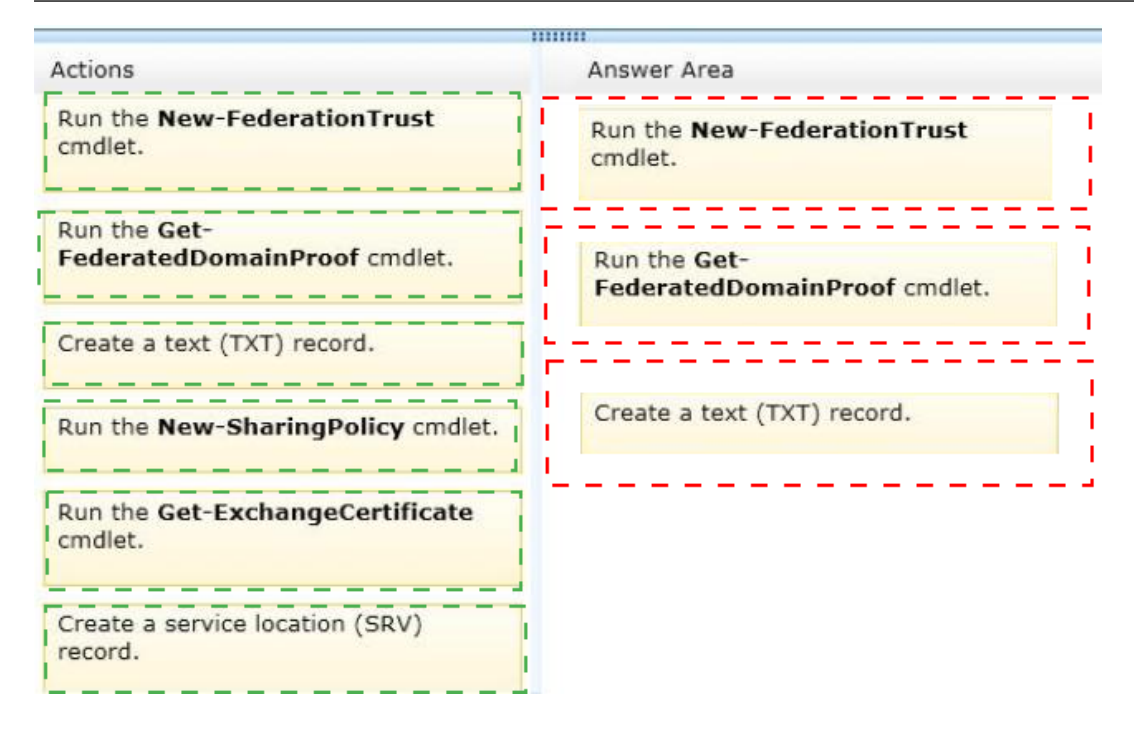

# **Topic 4, Trey Research**

## **Overview**

#### **General Overview**

Trey Research is a brokerage firm that has 5,000 users. Trey Research has a finance department, a human resources department, an investment department, and a legal department.

Trey Research is acquiring a partner company named Fabrikam, Inc.

#### **Physical Locations**

Trey Research has four main offices located in Boston, Chicago, New York, and Atlanta. The offices connect to each other by using a WAN link. The Chicago office connects directly to the Internet.

#### **Existing Environment Network Environment**

Trey Research has an Active Directory forest named treyresearch.com. The forest contains a single domain. All domain controllers run Windows Server 2012.

Each office is configured as an Active Directory site.

All user accounts are in an organizational unit (OU) based on their department. All users are in a universal security group based on their department.

Trey Research has a Lync Server 2013 infrastructure. The infrastructure is configured to required encryption for voice traffic.

#### **Exchange Server Organization**

Trey Research has an Exchange Server organization that contains five servers. The servers are configured as shown in the following table.

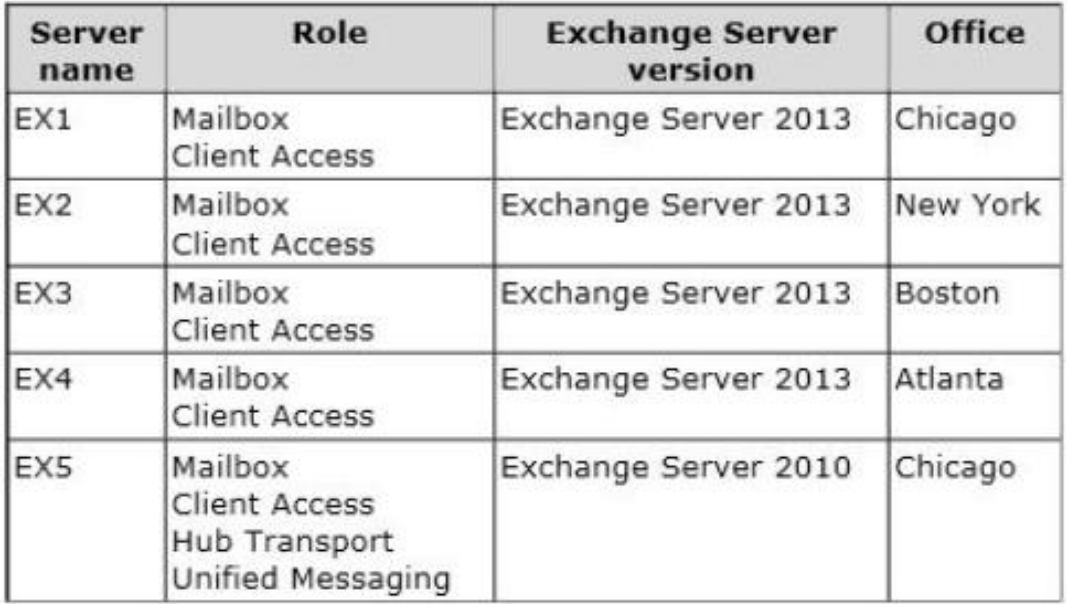

The mailbox databases are mounted on the Exchange servers shown in the following table.

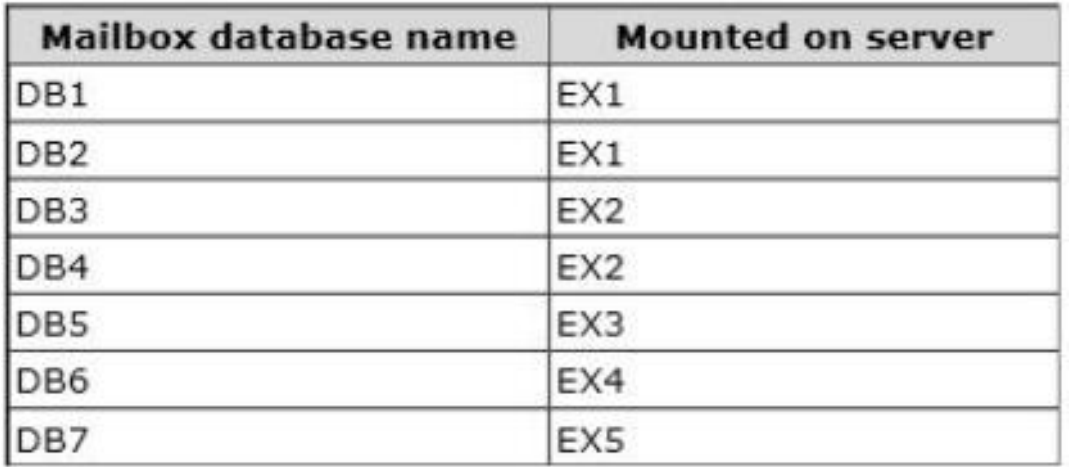

All of the mailboxes of the users in the executives department are mounted on DB3.

A public folder database named PF1 is mounted on EX5.

The Exchange Server organization has the following configurations:

- $\mathscr A$  Users in the legal department use a shared mailbox named Legal. Legal is enabled for In-Place Hold. Legal is the only mailbox on DB2.
- $\mathscr A$  All inbound and outbound email messages to and from the Internet are routed through EX1.
- $\mathscr A$  Email messages sent and received by Fabrikam are secured by using Mutual TLS.
- $\mathscr A$  All public folders are stored in PF1.

All users connect to their mailbox by using Microsoft Outlook 2013 and Outlook Web App. Fabrikam has an Exchange Server 2013 organization.

## **Problem Statements**

Trey Research identifies the following issues:

- $\mathscr A$  After a change to a certificate, users report that email messages sent to Fabrikam are not delivered.
- $\mathbb Z$  The storage for DB3 fails. The storage will be offline for the next two days.

# **Requirements**

# **Planned Changes**

Trey Research plans to implement the following changes:

- $\mathscr{D}$  Move all public folders to an Exchange Server 2013 server. The solution must ensure that all users cannot modify the public folders stored on EX5 after the planned move.
- $\mathscr{D}$  Integrate Unified Messaging (UM) services with the Lync Server 2013 infrastructure.

# **Collaboration Requirements**

Custom recipient MailTips created in the Exchange Server organization of Trey Research must be visible to the users at Fabrikam. The solution must ensure that administrators can define a subset of users who can share their MailTips.

# **Auditing Requirements**

The following actions must be audited for actions in the Legal mailbox only:

- ✑ Delegate Purge mailbox content
- ✑ Delegate Transfer file between folders
- ✑ Administrator Messages sent by administrator
- $\mathscr A$  Administrator Open any content within the mailbox

# **Security Requirements**

Trey Research identifies the following security requirements:

- $\mathscr A$  Ensure that the users in the finance department can protect email messages from being altered in transit, regardless of the recipient.
- $\mathscr A$  Prevent the email messages sent to the users in the human resources department from being forwarded to external recipients.
- $\mathscr A$  Prevent the audio files in voice mail message marked as Private from being extracted from email messages.
- $\mathscr A$  Redirect email messages that contain social security information to the legal department.

# **Compliance Requirements**

Trey Research identifies the following compliance requirements:

- $\mathscr A$  All users must be notified before they send an email message that contains any five bank account numbers to an external recipient. The users must be able to override the requirement if they have a valid business reason to send the email message.
- $\mathscr{O}$  Users must use a custom message classification when they send email messages

that contain information about the planned acquisition of Fabrikam.

 $\mathbb Z$  Only the users in the legal department must be able to use eDiscovery to view the contents of email messages sent by the finance department users.

# **Question No : 2 - (Topic 4)**

You need to recommend a solution that meets the compliance requirements for email messages that contain information about the Fabrikam acquisition.

Which three actions should you recommend? (Each correct answer presents part of the solution. Choose three.)

- **A.** Create an Outlook protection rule.
- **B.** Create a new custom message classification.
- **C.** Modify the registry on all client computers.
- **D.** Modify the Content Filtering settings.
- **E.** Export the Message Classification configuration to an .xml file.

## **Answer: B,C,E**

## **Explanation:**

B: Use the New-MessageClassification cmdlet to create a message classification instance in your organization.

E: After you create a new message classification, you can specify the message classification as a transport rule predicate. Before Microsoft Outlook and Outlook Web App users can apply the message classification to messages, you must update the end-user systems with the message classification XML file created by the Export-OutlookClassification.ps1 script file. The Export-OutlookClassification.ps1 script file is located in the %ExchangeInstallPath%Scripts directory.

C: Microsoft Office Outlook requires a local file (Classifications.xml) that contains definitions of the message classifications that Microsoft Exchange Server supports before Outlook users can apply message classifications to their messages. You must also create a registry key that enables message classification and references the Classifications.xml file on the Outlook user's computer.

## \* From scenario:

Compliance Requirements include:

Users must use a custom message classification when they send email messages that contain information about the planned acquisition of Fabrikam.

### **Topic 6, Mix Questions**

#### **Question No : 3 - (Topic 6)**

You have an Exchange Server 2013 organization that contains a database available group (DAG) named DAG1. DAG1 contains three Mailbox servers named Server1, Server2, and Server3. DAG1 contains a mailbox database copy named DB1.

You implement a lagged copy of DB1 on Server3. The copy lag time is seven days.

You need to ensure that copies of successfully processed email messages are stored on Server1 and Server2 for seven days.

What should you modify?

- **A.** The Shadow Redundancy settings
- **B.** The Safety Net settings
- **C.** The settings of DAG1
- **D.** The settings of DB1

#### **Answer: B**

#### **Explanation:**

Microsoft Exchange 2013 Safety Net is a new feature in Exchange Server 2013 that prevents data loss by maintaining a queue of successfully delivered messages.

The Exchange 2013 Safety Net is essentially a delivery queue that exists on each Exchange 2013 mailbox server. Each time a message is delivered to a database, a copy of that message is held within the Safety Net. The message copy remains in the Safety Net until its expiration date, which is determined by the administrator.

Your company has an Exchange Server 2013 organization named Contoso.

A partner company has an Exchange Server 2013 organization named Fabrikam. Neither company has any trusts between their forests.

Users from both organizations access their mailbox from the Internet by using Outlook Anywhere.

You need to ensure that the users from both organizations can share free/busy information.

Which two cmdlets should you run? (Each correct answer presents part of the solution. Choose two.)

- **A.** New-AcceptedDomain
- **B.** Add-AvailabilityAddressSpace
- **C.** Set-AvailabilityConfig
- **D.** New-SharingPolicy
- **E.** Add-ADPermission

### **Answer: B,D**

#### **Explanation:**

B: Use the Add-AvailabilityAddressSpace cmdlet to define the access method and associated credentials used to exchange free/busy data across forests.

D: Use the New-SharingPolicy cmdlet to create a sharing policy to regulate how users inside your organization can share calendar and contact information with users outside the organization. Users can only share this information after federation has been configured in Exchange.

## **Question No : 5 - (Topic 6)**

You have an Exchange Server 2013 organization.

A user named User1 has a mailbox that is enabled for Unified Messaging (UM). User1 has nine call answering rules.

When User1 attempts to create a new call answering rule, the user receives an error message.

You need to identify what prevents User1 from creating a call answering rule.

What should you identify?

**A.** The mailbox of User1 has the CallAnsweringRulesEnabled parameter set to \$false **B.** The UM mailbox policy of User1 has the AllowCallAnsweringRules parameter set to \$false.

**C.** User1 exceeds the Inbox rules storage quota.

**D.** User1 has the maximum number of call answering rules allowed.

## **Answer: D**

## **Explanation:**

A total of nine call answering rules can be set up for each UM-enabled mailbox.

# **Question No : 6 - (Topic 6)**

You have an Exchange Server 2013 organization that has Unified Messaging (UM) deployed. You configure a

customized business hours greeting by using the Exchange Admin Center.

Users report that the custom greeting fails to play when a call is received by UM. You need to identify the most

likely cause of the issue.

What should you identify?

- **A.** A Microsoft Exchange Unified Messaging service stopped.
- **B.** A Microsoft Exchange Unified Messaging Call Router service stopped.
- **C.** A system mailbox was deleted.
- **D.** The DiscoverySearchMailBox was deleted.

## **Answer: C**

#### **Explanation:**

References: https://technet.microsoft.com/en-us/library/dn169226(v=exchg.150).aspx

## **Question No : 7 DRAG DROP - (Topic 6)**

You work for a financial services company that has an Exchange Server 2013 organization.

Mailbox audit logging is enabled for all mailboxes.

The company identifies the following requirements for the sales department:

- $\mathscr{D}$  The manager of the sales department must be able to search for email messages that contain specific key words in the mailboxes of the users in the sales department.
- $\mathscr{D}$  The manager of the human resources department must receive a report that contains a list of all the sales users' mailboxes that were searched by the sales manager.

You need to identify which tasks must be performed to meet the requirements.

Which tasks should you identify?

To answer, drag the appropriate task to the correct requirement in the answer area. Each task may be used once, more than once, or not at all. Additionally, you may need to drag the split bar between panes or scroll to view content.

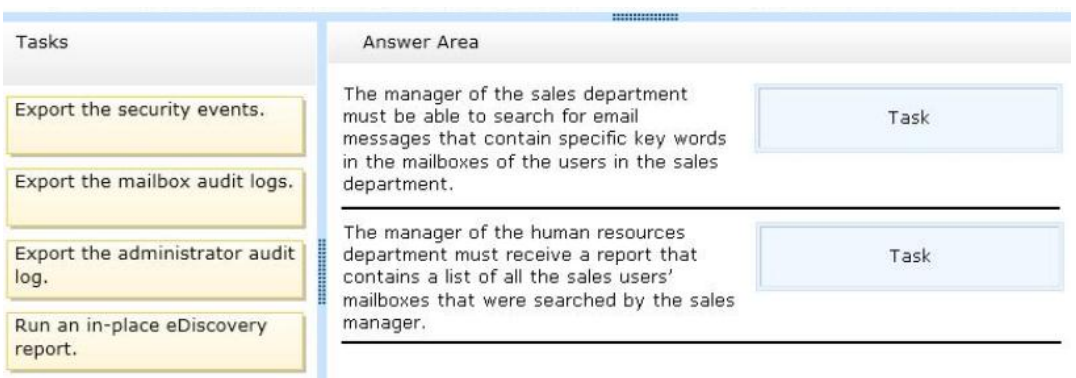

#### Microsoft 70-342 : Practice Test

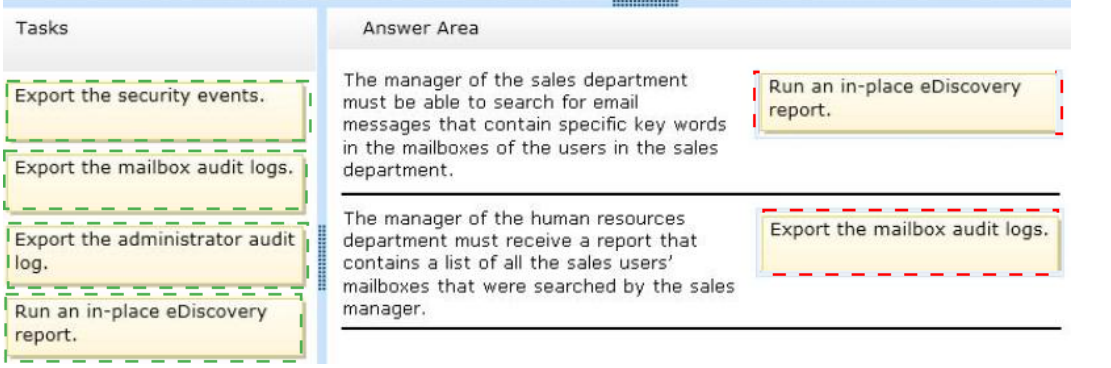

## **Question No : 8 HOTSPOT - (Topic 6)**

You have an Exchange Server 2013 organization.

You run Get-OutlookAnywhere -Server EX1 | fl and you receive the following output.

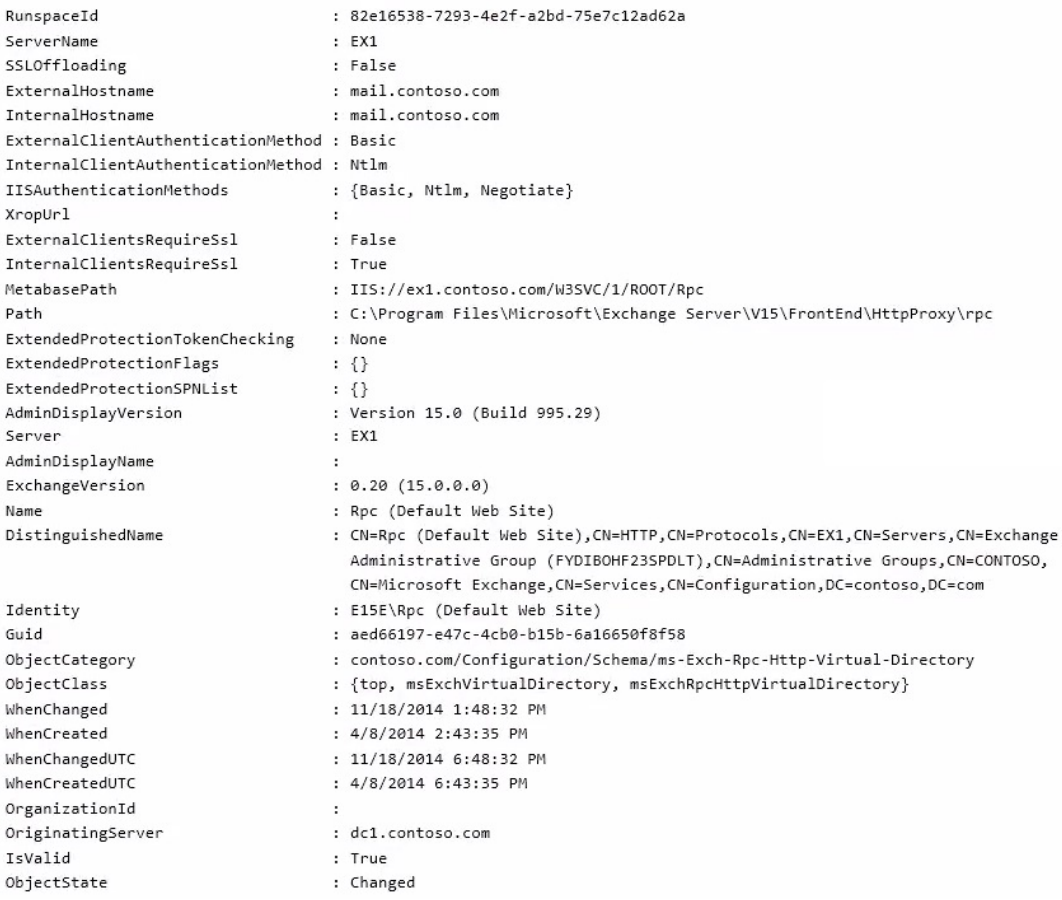

Use the drop-down menus to select the answer choice that completes each statement.

#### **Answer Area**

Microsoft Outlook connections from the Internet will use [answer choice] authentication.

Basic authentication over SSL Basic authentication without SSL NTLM authentication over SSL NTLM authentication without SSL

Microsoft Outlook connections from the internal network will use [answer choice] authentication.

Basic authentication over SSL Basic authentication without SSL NTLM authentication over SSL NTLM authentication without SSL

#### **Answer:**

#### **Answer Area**

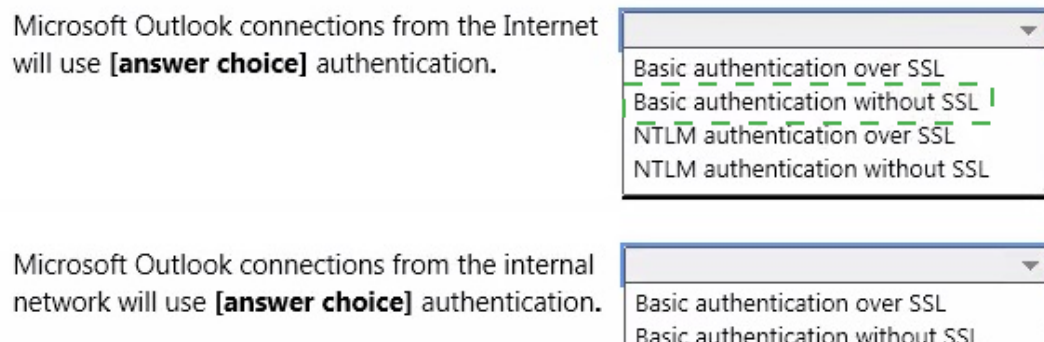

ic authentication withou NTLM authentication over SSL NTLM authentication without SSL

#### **Explanation:**

#### **Answer Area**

Microsoft Outlook connections from the Internet will use [answer choice] authentication.

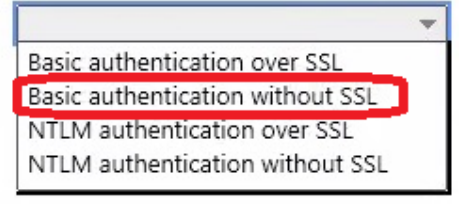

Microsoft Outlook connections from the internal network will use [answer choice] authentication.

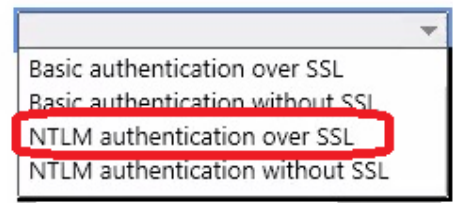

From the exhibit we see: ExternalClientRequireSsl: False ExternalClientAuthenticationMethod: Basic IISAuthenticationMethods: {Basic, Ntlm, Negotiate}

\* NTLM Authentication over SSL From the exhibit we see: InternalClientRequireSsl: True InternalClientAuthenticationMethod: Ntlm IISAuthenticationMethods: {Basic, Ntlm, Negotiate}

## **Question No : 9 - (Topic 6)**

You need to ensure that emails to Fabrikam Bank are guaranteed to be encrypted to and from that

organization. You know that the bank uses a cloud hosted anti-spam filtering product and so direct access to

their Exchange Servers is not available.

What option do you need to look at first?

- **A.** S/MIME
- **B.** Domain Secure
- **C.** Opportunistic TLS
- **D.** Send connectors with TlsAuthLevel set to DomainValidation

#### **Answer: D**

## **Question No : 10 - (Topic 6)**

You have an Exchange server 2013 organization.

You create a Personal Archive for a user named User1.

You need to ensure that e-mail messages older than 180 days are automatically moved to User1's Personal

Archive.

What should you create?

- **A.** A retention tag
- **B.** A retention policy
- **C.** A managed content settings
- **D.** A managed folder mailbox policy

# **Answer: B**